## **ARANDA CMDB WEB**

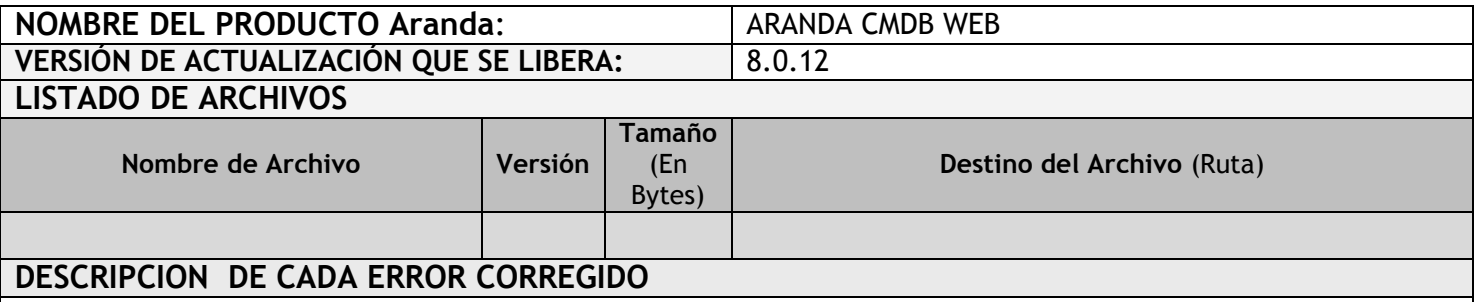

## **CASO 8717**

 Se modifica la consola web de CMDB permitiendo el correcto funcionamiento de los detalles del CI donde se muestra la información de cada campo según sea asociada.

## **DESCRIPCIÓN Y EXPLICACIÓN DE LAS NUEVAS FUNCIONALIDADES**

## **NOTAS O INSTRUCCIONES ADICIONALES**

- Antes se debe desinstalar toda versión previa de CMDB WEB.
- Ejecutar el archivo "*Aranda.CMDB.Web.Installer.msi*" y siga las instrucciones en el instalador.
- Se debe actualizar la Base de Datos a *8.0.25*

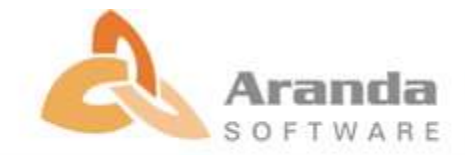